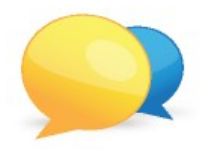

## **Diskuzní fórum a poznámkové bloky**

## **Diskuzní fórum**

(1) Na začátku každého tématu najdete odkaz na diskuzní vlákno. Kliknete na odkaz.

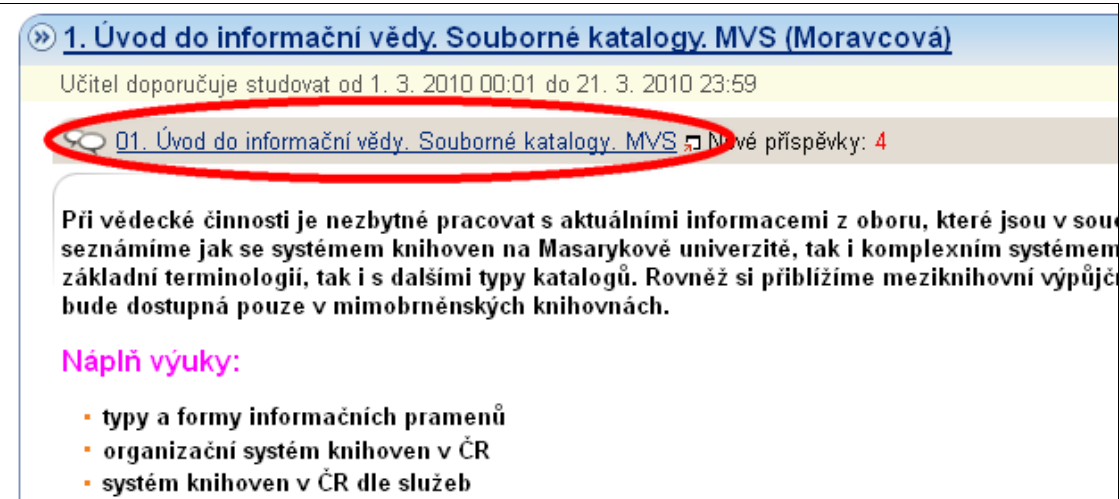

(2) Použijte "reagovat" pro vložení vašich otázek, připomínek apod.

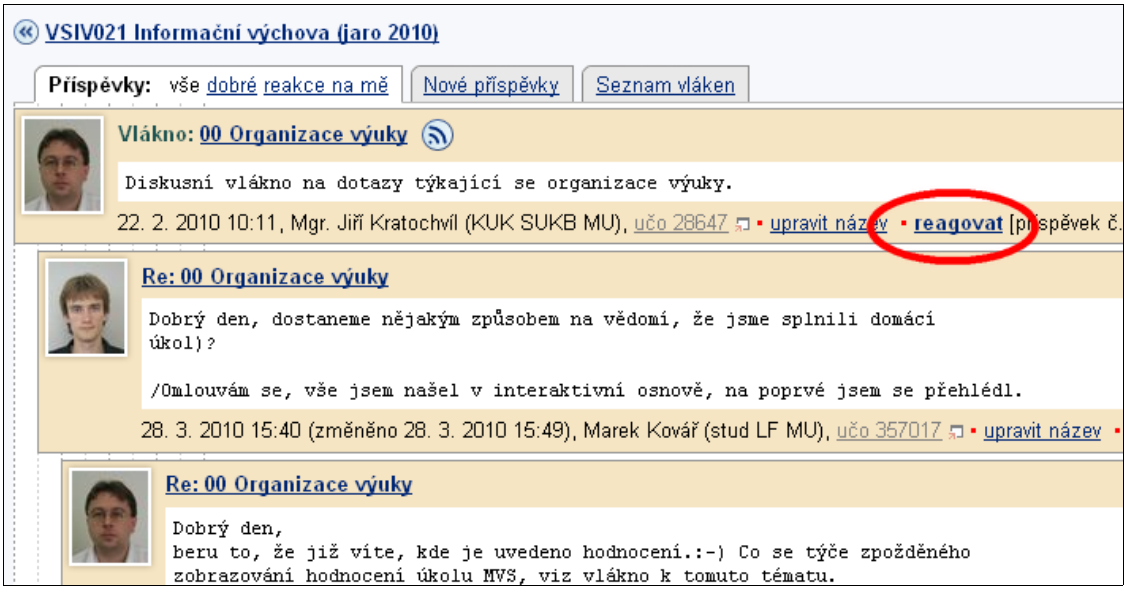

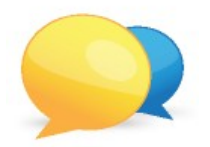

## **Diskuzní fórum a poznámkové bloky**

## **Poznámkové bloky**

(1) Hodnocení odevzdaných úkolů atd. najdete v poznámkových blocích. Cesta: Student → Informace z poznámkových bloků

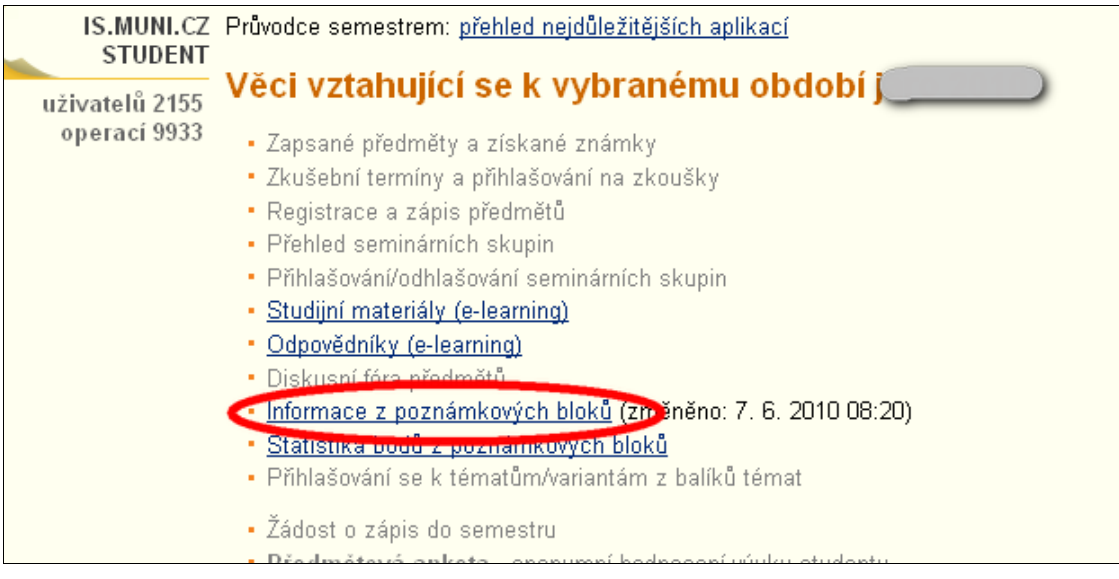